# **Capture Group References**

In Wrangle transformations that support use of patterns, you may need to specify capture groups. A **capture group** is a pattern that describes a set of one or more characters that constitute a match. These matches can be programmatically referenced in replacement values.

These patterns are described using regular expression syntax. Trifacta Self-Managed Enterprise Edition i mplements a version of regular expressions based off of [RE2](https://github.com/google/re2/wiki) and [PCRE](https://www.pcre.org/) regular expressions.

## Basic Capture Groups

### **Example 1**

replace col:\* on:`{start}(%+) ` with:'First Word\:\$1'

#### **Elements of the matching pattern (on:):**

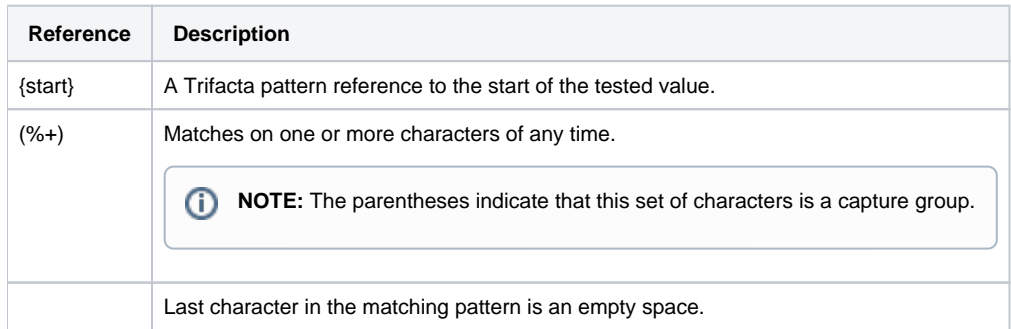

**Matches:** First set of any characters in the tested value up to the first empty space (the first word), across all columns of the dataset.

**Replaced with:** The text value First Word: followed by a reference to the first capture group (\$1), which returns the first word found in the tested value.

#### **Example 2**

The previous example works fine, as long as there is a space in the tested value to identify the end of the first word. If there is one and only word in the tested value, then you must amend the on: parameter value with the following:

```
replace col:* on:`{start}(%+) ( |{end})` with:'First Word\:$1'
```
In this case, the second capture group features two elements:

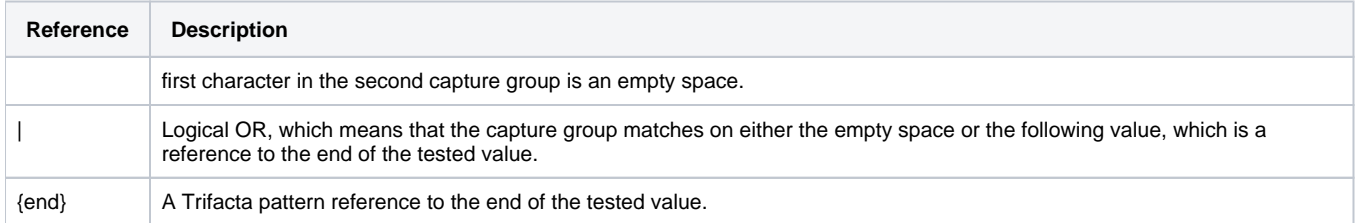

## **Example 3**

replace col:\* on: `{start}(%+) (%+)(  $|\{end\})$  with: 'Second Word\:\$2'

**Matches:** The on: pattern has been augmented to include the second word in the tested value, across all columns of the dataset.

**Replaced with:** The text value Second Word: followed by a reference to the second capture group (\$2), which returns the second word found in the tested value.

## Dollar sign in replace transform

The dollar sign (\$) is used as a form of escape character in the with parameter of the replace transform. This pattern identifies the replacement string.

In the table below, you can review how these replacement patterns are supported across the running environments.

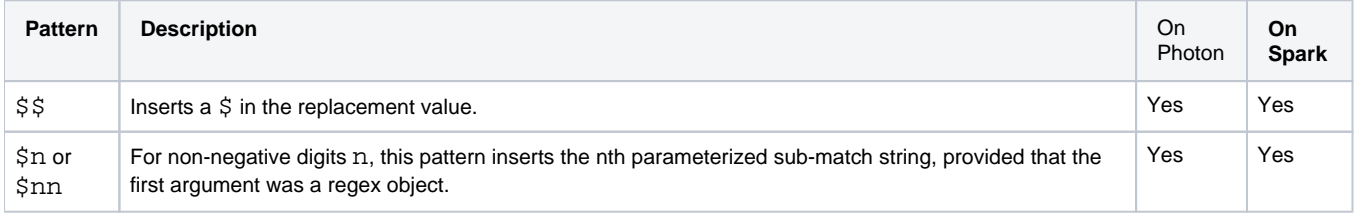

## **Examples**

In the following example, the MyColumn column contains the value foobar in all rows.

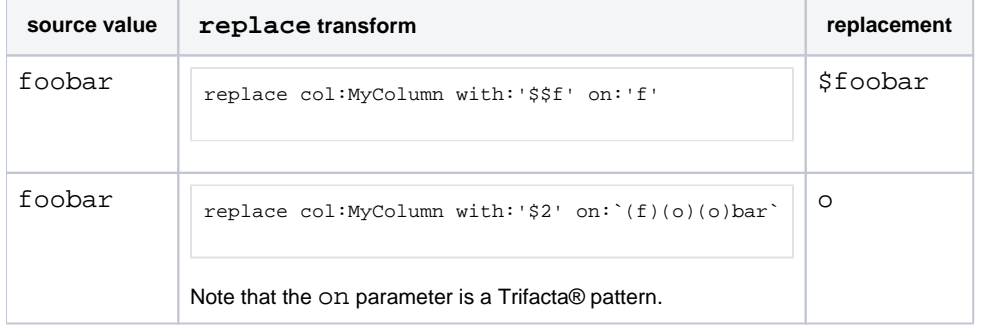

## Positive and Negative Lookaheads

In regular expressions, you can use positive and negative lookahead capture groups to capture content that is conditionally followed or not followed by a specified capture group.

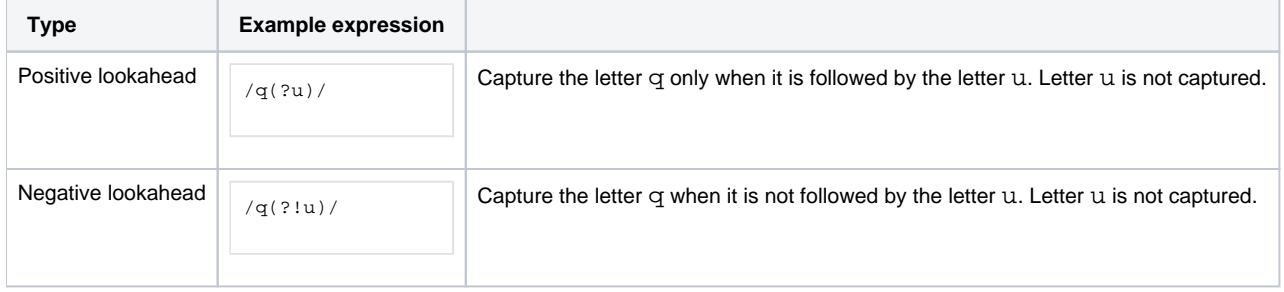